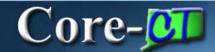

# State Tax Data Tab Job Aid

Core-CT 9.1 brings several changes to the **State Tax Data** tab of the **Update Employee Tax Data** component. These changes are described in this section.

**Navigation**: Payroll for North America > Employee Pay Data USA > Tax Information > Update Employee Tax Data

The **Special Withholding Tax Status** field is a drop down list in Core-CT 9.1 located in the **State Withholding Elements** group Box. In Core-CT 8.9, the option for special withholding was indicated by selecting a radio button in the **Special Tax Status** group box. The drop down list options on the new page are the same as the radio button options on the old page.

Core-CT 9.1

| State Withholding Elements       |        |           |   |            |    |
|----------------------------------|--------|-----------|---|------------|----|
| *Special Withholding Tax Status: | None   |           | ~ |            |    |
| *Tax Marital Status:             | S      | CT Code F |   |            | ها |
|                                  |        |           |   |            |    |
| Withholding Allowances:          | 0      |           |   |            |    |
| Additional Amount:               | \$0.00 | *CT Only: |   | Increase 💌 |    |
| Additional Percentage:           | 0.000  |           |   |            |    |
| Additional Allowances:           | 0      |           |   |            |    |

#### Core-CT 8.9

| special Tax Status                                                                    |   |
|---------------------------------------------------------------------------------------|---|
| None                                                                                  | 1 |
| Do Not Maintain Taxable Gross and Do Not Withhold Tax                                 |   |
| 🔿 Maintain Taxable Gross; SWT zero unless specified in 'Additional Withholding' below |   |
| 🔿 Non-Resident Alien; Fed Rules                                                       |   |

In Core-CT 9.1 the **CT Only** field is a drop down. In Core-CT 8.9 options for this field are displayed as radio buttons.

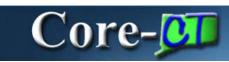

### Core-CT 9.1

| Special Withholding Tax Status: | None   | *         |            |    |
|---------------------------------|--------|-----------|------------|----|
| Tax Marital Status:             | S      | CT Code F |            | [J |
| Withholding Allowances:         | 0      | ļ         |            |    |
| Additional Amount:              | \$0.00 | *CT Only: | Increase 💌 |    |
| Additional Percentage:          | 0.000  |           |            |    |
| Additional Allowances:          | 0      |           |            |    |

## Core-CT 8.9

| State Withholding Elements |                            |
|----------------------------|----------------------------|
| *SWT Marital/Tax Status:   | S C Description: CT Code F |
| Withholding Allowances:    | 0<br>CT Only               |
| Additional Amount:         | \$50.00 Oncrease           |
| Additional Percentage:     |                            |
| Additional Allowances:     |                            |
|                            | PR Retirement Plan:        |

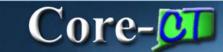

Two fields present in Core-CT 8.9 are not present in Core-CT 9.1—the **PR Retirement Plan** check box and the **SDI Status** drop down. These fields are not used by Core-CT.

| Company: CT State of Conne          | cticut                                  |                                        |
|-------------------------------------|-----------------------------------------|----------------------------------------|
| Effective Date                      |                                         | Find   View All First 🚺 1 of 14 🛛 Last |
| Effective Date: 04/07/2012          |                                         | <b>+ -</b>                             |
| State Information                   |                                         | Find View All First 🗹 1 of 1 🕨 Last    |
| *State: CT C Graduated Ta           | ax Tbis-Allowances                      | <b>.</b>                               |
| Resident                            | <b>UI</b> Jurisdiction                  |                                        |
| Non-Residency Statement File        | ed 🛛 🗹 Exempt From SUT                  | *SDI Status: Exempt                    |
| Special Tax Status                  |                                         |                                        |
| None On Not Maintain Taxable Groups | oss and Do Not Withhold Tax             |                                        |
| 0                                   | VT zero unless specified in 'Additional | Withholding' below                     |
| 🔘 Non-Resident Alien; Fed Rule      | es                                      |                                        |
| State Withholding Elements          |                                         |                                        |
| *SWT Marital/Tax Status:            | S Q Description: CT Code F              |                                        |
| Withholding Allowances:             | 0                                       |                                        |
|                                     | CT Only                                 |                                        |
| Additional Amount:                  | \$50.00 Oncrease                        |                                        |
|                                     | © Decrease                              |                                        |
| Additional Percentage:              |                                         |                                        |
| Additional Allowances:              |                                         |                                        |
|                                     |                                         | PR Retirement Plan:                    |
|                                     |                                         |                                        |
| Lock-In Details                     |                                         |                                        |
|                                     |                                         |                                        |
| Letter Received                     | Limit On Allowances: 0                  |                                        |
|                                     |                                         |                                        |

Core-CT 8.9

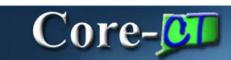

# Core-CT 9.1

| Tax Data     |              |             |                 |                 |          |             | Find   View All     | First 🚺 1 of 4 🕨 Last |
|--------------|--------------|-------------|-----------------|-----------------|----------|-------------|---------------------|-----------------------|
| Company:     | СТ           | State of Co | nnecticut       | Effectiv        | ve Date: | 12/15/2008  | 3                   | + -                   |
| State Inform | nation       |             |                 |                 |          | Í           | Find   View All Fir | st 🚺 1 of 1 🖸 Last    |
| *State:      | СТ 🔍         | Connecticu  | t               |                 |          |             |                     | + -                   |
| 10000000000  | Resident     |             |                 | UI Jurisdiction |          |             |                     |                       |
|              |              |             |                 |                 | Exem     | pt From SUT |                     |                       |
| State With   | holding Ele  | ments       |                 |                 |          |             |                     |                       |
| *Special W   | ithholding 1 | Tax Status: | None            |                 | *        |             |                     |                       |
| *Tax Marita  | al Status:   |             | S               | CT Code F       |          |             |                     | (Z                    |
| Withholdir   | ng Allowand  | es:         | 0               |                 |          |             |                     |                       |
| Additional   | Amount:      |             | \$0.00          | *CT Only:       |          | 1           | Increase 💌          |                       |
| Additional   | Percentage   | e:          | 0.000           |                 |          |             |                     |                       |
| Additional   | Allowances   | s:          | 0               |                 |          |             |                     |                       |
| 🕶 Lock-In l  | Letter Detai | ls          |                 |                 |          |             |                     |                       |
| Letter       | Received     |             | Limit On Allowa | nces:           | 0        |             |                     |                       |